$:$  Si-R G

## **SIM**

 $Si-R$  G  $\Box$ 

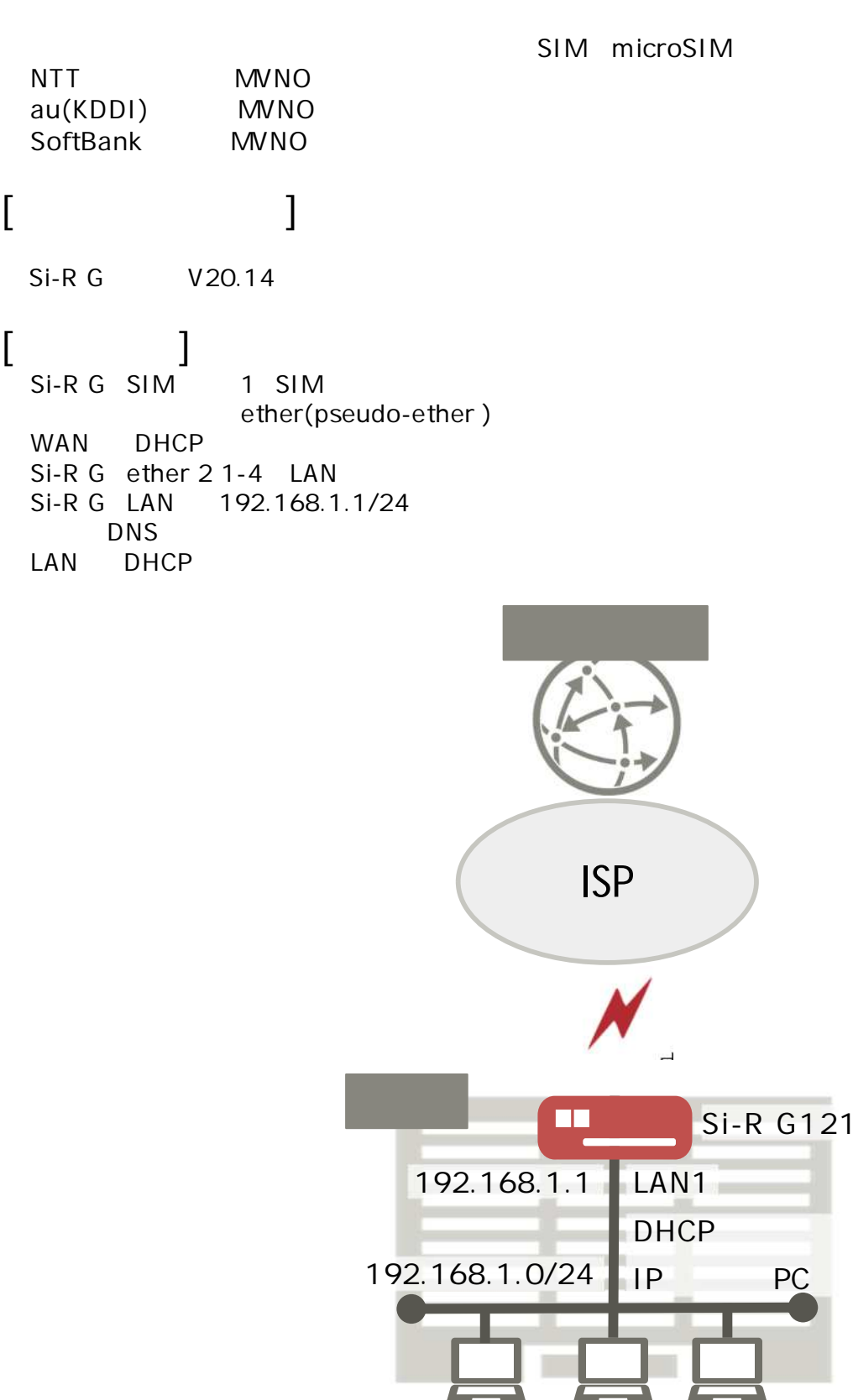

 $\lceil \cdot \cdot \cdot \rceil$ apn ISP APN  $id@$  isp  $ISP$   $ID$ pwd@isp ISP  $Si-R G121$ ether 1 1 use off ether 2 1-4 vlan untag 10 pseudo-ether 1 description SIM pseudo-ether 1 use on pseudo-ether 1 bind wwan 1 pseudo-ether 1 vlan untag 2 sim 1 use on 1 sim 1 prio main sim apn 1 name apn user id@ isp password pwd@ isp sim apn 1 auth pap/chap sim apn 1 protocol ipv4 lan 0 ip dhcp service client lan 0 ip route 0 default dhcp 1 1 lan 0 ip nat mode multi any 1 5m lan 0 vlan 2 lan 1 ip address 192.168.1.1/24 3 lan 1 ip dhcp service server lan 1 ip dhcp info dns 192.168.1.1 lan 1 ip dhcp info address 192.168.1.2/24 253 lan 1 ip dhcp info time 1d lan 1 ip dhcp info gateway 192.168.1.1 lan 1 vlan 10 syslog pri error, warn, info syslog facility 23 time zone 0900 proxydns domain 0 any \* any dhcp lan0 proxydns address 0 any dhcp lan0 resource system vlan 4089-4094 consoleinfo autologout 8h telnetinfo autologout 5m terminal charset SJIS

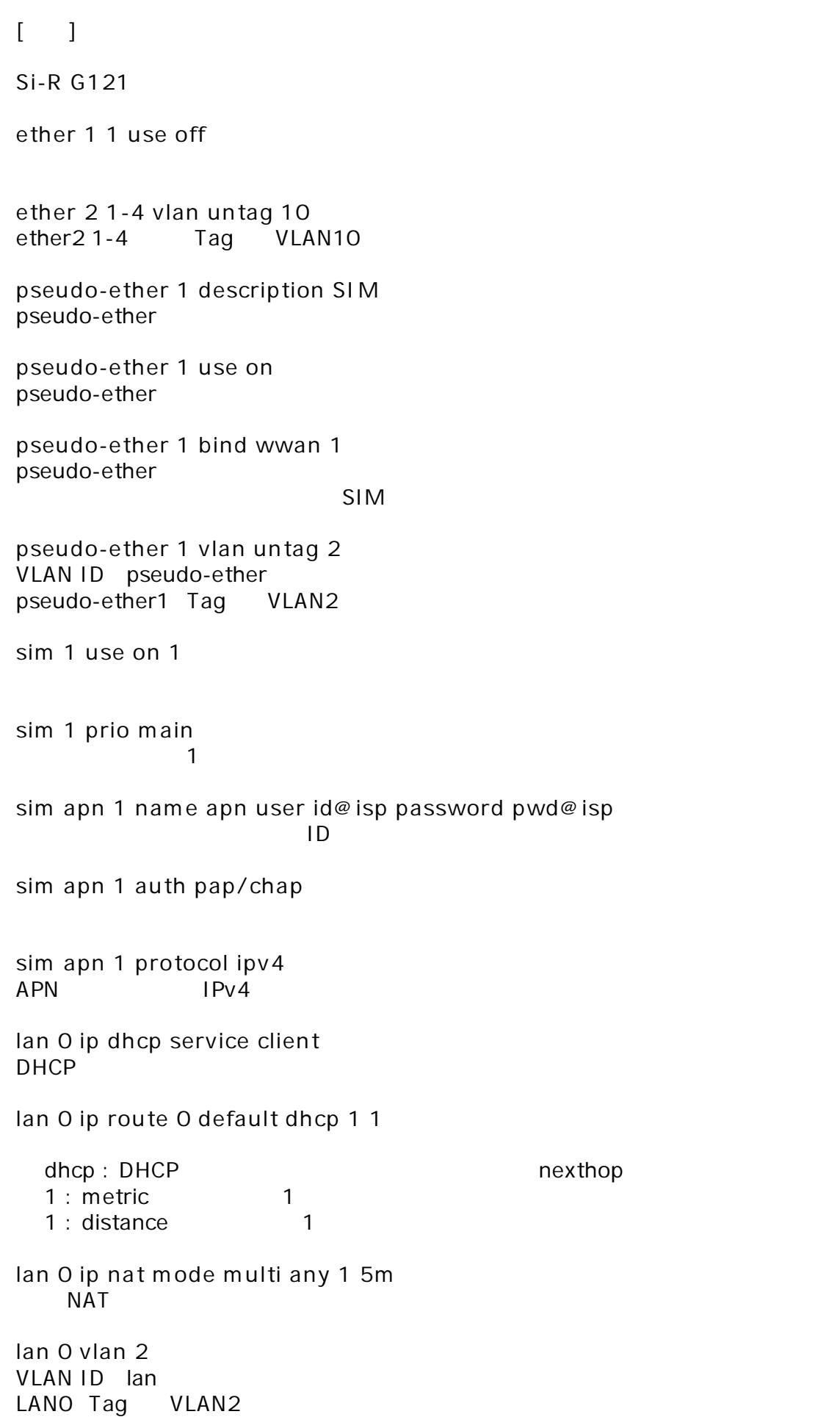

**lan 1 ip address 192.168.1.1/24 3** LAN IP 192.168.1.1/24 : LAN IP /  $3:$  3 **lan 1 ip dhcp service server** lan1 DHCP **lan 1 ip dhcp info dns 192.168.1.1 lan 1 ip dhcp info address 192.168.1.2/24 253 lan 1 ip dhcp info time 1d lan 1 ip dhcp info gateway 192.168.1.1** DHCP dns 192.168.1.1 : DHCP DNS P address 192.168.1.2 : IP 253 :  $time 1d$  : gateway 192.168.1.1 : **lan 1 vlan 10** VLAN ID lan **syslog pri error,warn,info syslog facility 23**  $\overline{A}$ **time zone 0900 proxydns domain 0 any \* any dhcp lan0 proxydns address 0 any dhcp lan0**  $\mathsf{DNS}$  / **consoleinfo autologout 8h telnetinfo autologout 5m** TELNET **terminal charset SJIS** Shift JIS